## • Entwurf: Modellierung des Systems

1 Phasen bei der Durchführung eines Softwareprojekts.

z.B.: Das Wasserfallmodell

- Implementierung: Codierung des Entwurfs in einer Programmiersprache
- Test und Integration: Test der einzelnen Komponenten, Einbau, Systemtest
- Einsatz & Wartung: Fehlerbeseitigung nach Inbetriebnahme

*Hinweis: Da die Wartung nicht mehr zur eigentlichen Erstellung gehört, muss sie daher nicht aufgeführt sein. Auch andere Modelle als das Wasserfallmodell können vorgestellt werden.* 

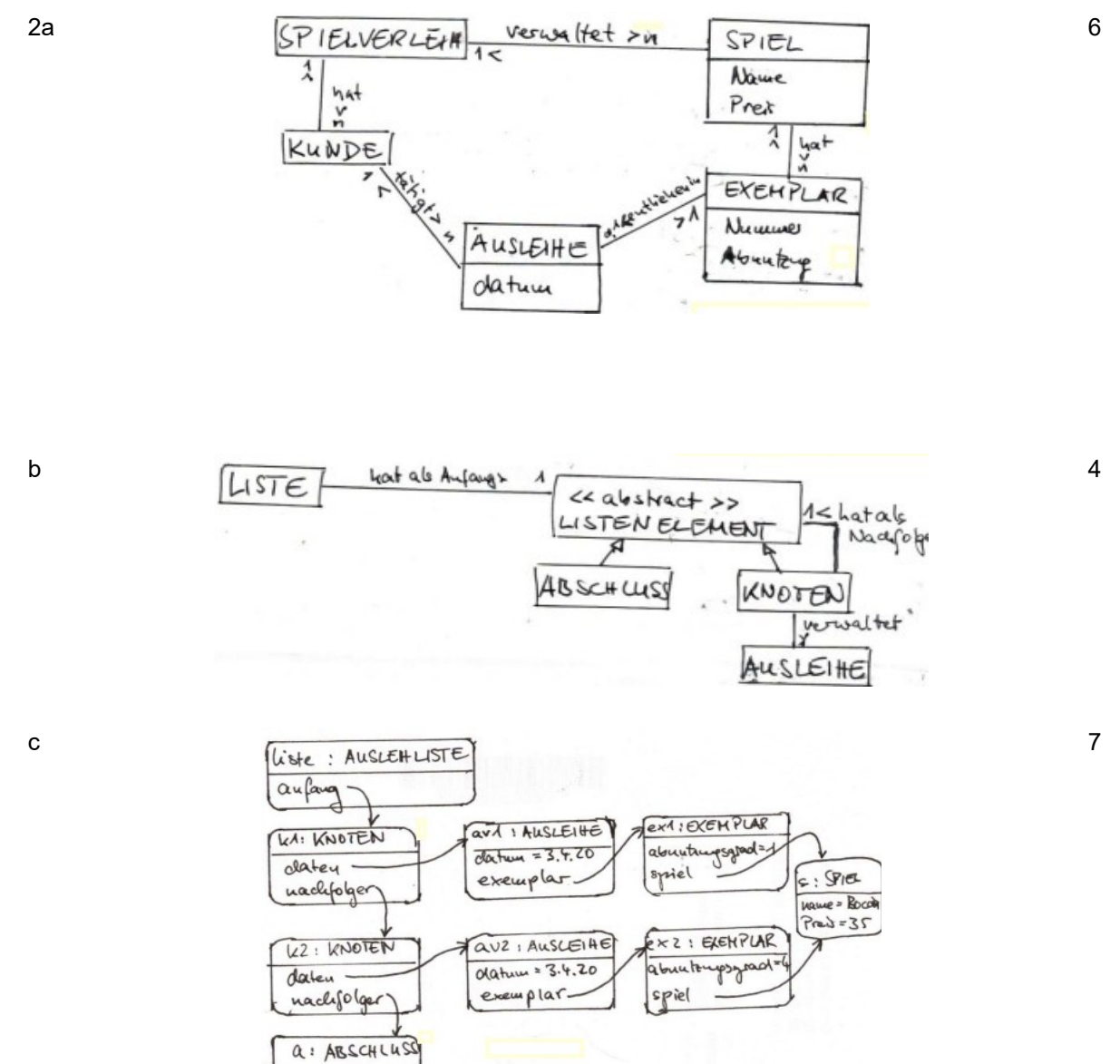

**Informatik Abitur Bayern 2020 / II - Lösung Autor:** 

Reinold

4

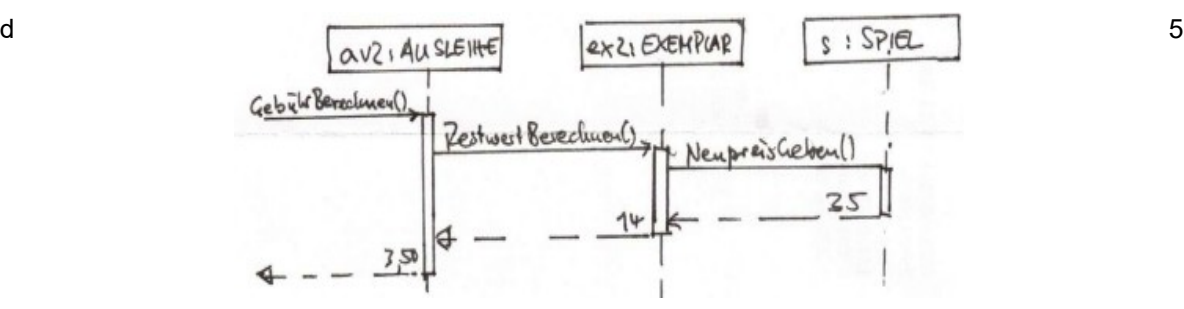

```
e Lösung in Python
Klasse Liste:
def entfernen(self, ex: Exemplar) -> None:
    self.anfang.entfernen(ex)
Klasse Listenelement:
@abc.abstractmethod
def entfernen(self, ex: Exemplar) -> Listenelement:
    pass
Klasse Abschluss:
def entfernen(self, ex: Exemplar) -> Listenelement:
    return self 
Klasse Knoten:
def entfernen(self, ex: Exemplar) -> Listenelement:
    if self.daten.exemplarGeben() == ex:
       return self.nachfolger
    else:
       self.nachfolger.entfernen(ex)
       return self
```
Zur Erläuterung für die Java-NutzerInnen: Der Rückgabetyp steht hinter dem Pfeil "->" self entspricht this und ist in der Regel notwendig als erstes Element im Methodenkopf und bei jedem Aufruf an das Objekt selbst.

3a H4781 → H1429 → S6321 → M3724  $H4781 \rightarrow S6321 \rightarrow H1429 \rightarrow M3724$  $H4781 \rightarrow$  S6321  $\rightarrow$  M3724  $\rightarrow$  H1429

32

b Beim Inorder-Durchlauf wird erst der linke Nachfolger dazu aufgefordert, die Prozedur zu starten, dann gibt der Knoten seinen Wert aus, danach wird der rechte Nachfolger dazu aufgefordert.

Die Kunden bekommen ihre Zahl nicht zwingend lexikographisch zugeordnet. Es ist z. B. nicht gesagt, dass Hr. Herbert eine kleinere Nummer als Frau Huber erhält.

5

4

7

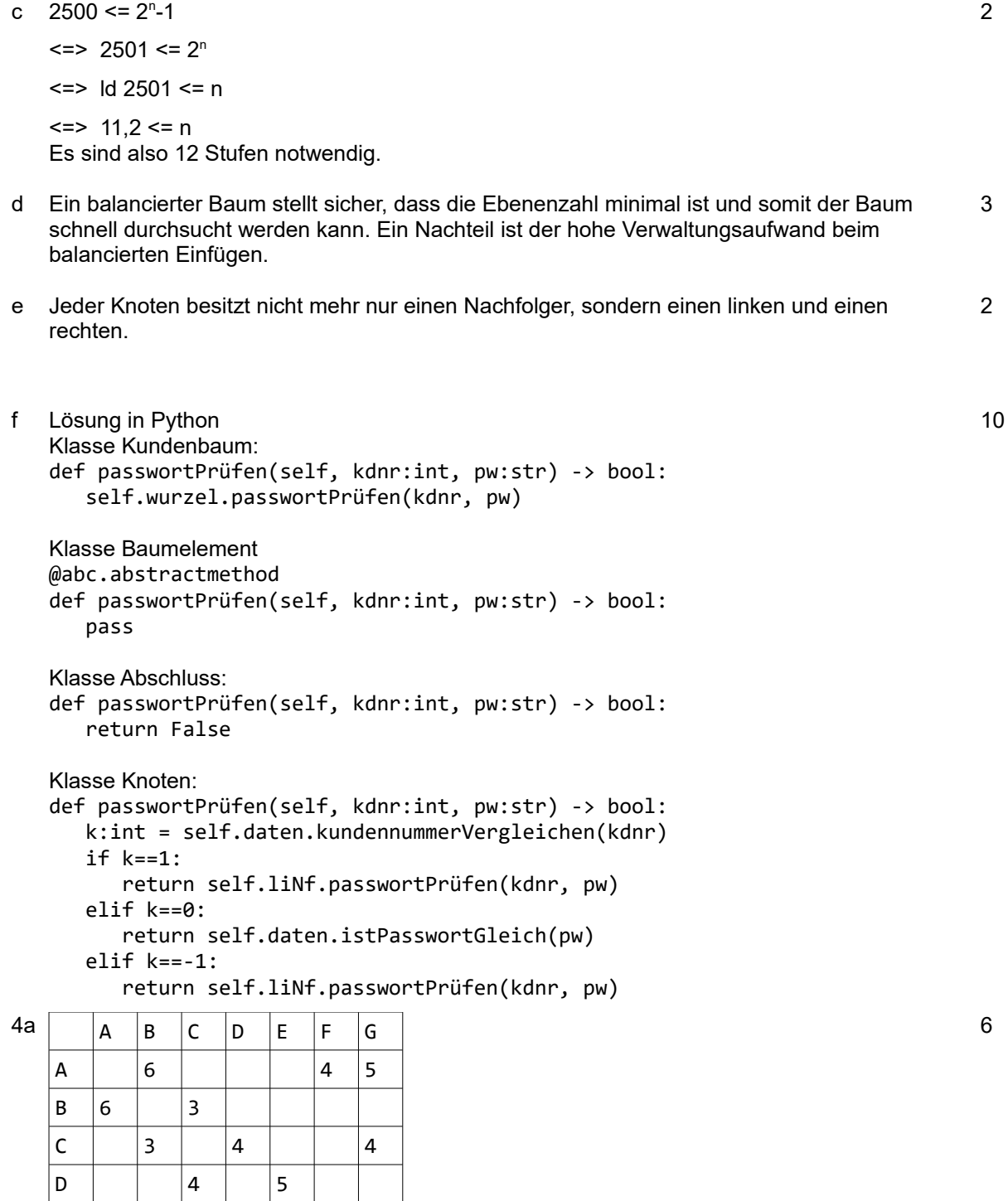

Seite 3<br>Informatik Abitur 2020/II Dieses Werk ist lizenziert unter einer [Creative Commons Namensnennung - Nicht-kommerziell - Weitergabe unter gleichen Bedingungen 4.0 International Lizenz.](http://creativecommons.org/licenses/by-nc-sa/4.0/)

E | | | | 5 | | 3 | 6

 $F$  3 3 G |5 | |4 | |6

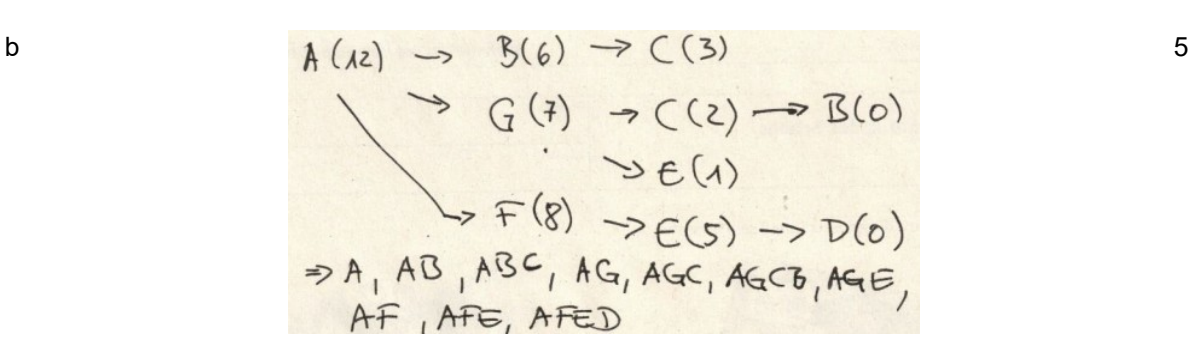

c Methode alleZüge(aktKnotenNr, Punkte) Setze alle Knoten auf unbesucht Besuchen(aktKnotenNr, Punkte, " ") endeMethode

Methode Besuchen(knotenNr, Punkte, Pfad) Setze knoten[knotenNr] auf besucht Pfad = Pfad + knoten[knotenNr].BezeichnerGeben() Ausgeben(Pfad, Punkte) wiederhole für i von 0 bis knoten.länge-1 wenn 0 < matrix[knotenNr][i] und matrix[knotenNr][i] <= Punkte und knoten[i] unbesucht Besuchen(i, Punkte-matrix[knotenNr][i] , Pfad) Setze knoten[knotenNr] auf unbesucht

80

10